## **关于非上市股份有限公司问题 gupiaozhishiba.com**

**没有上市股票代码怎么查-关于非上市股份有限公司问题-**

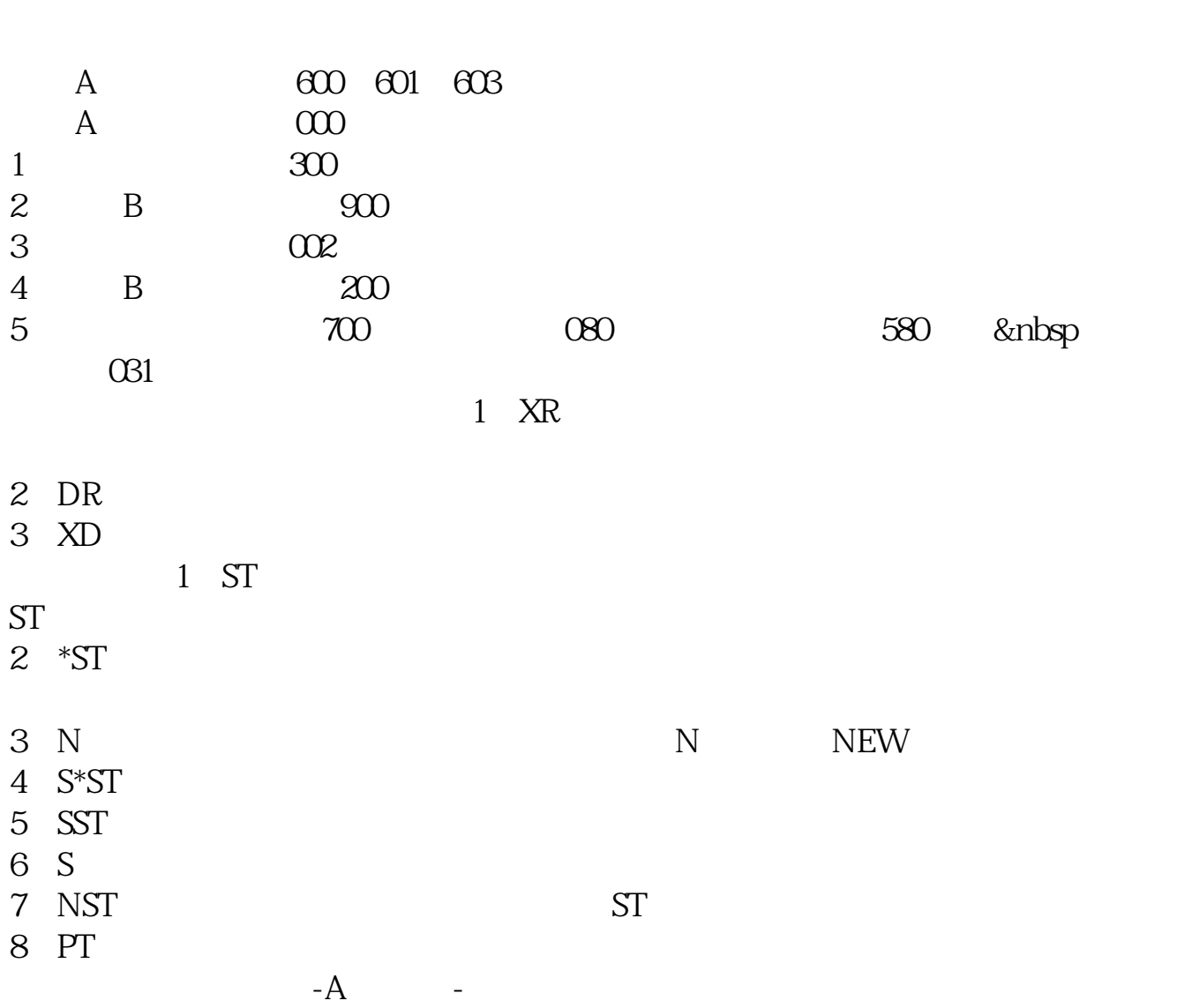

## **关于非上市股份有限公司问题 gupiaozhishiba.com**

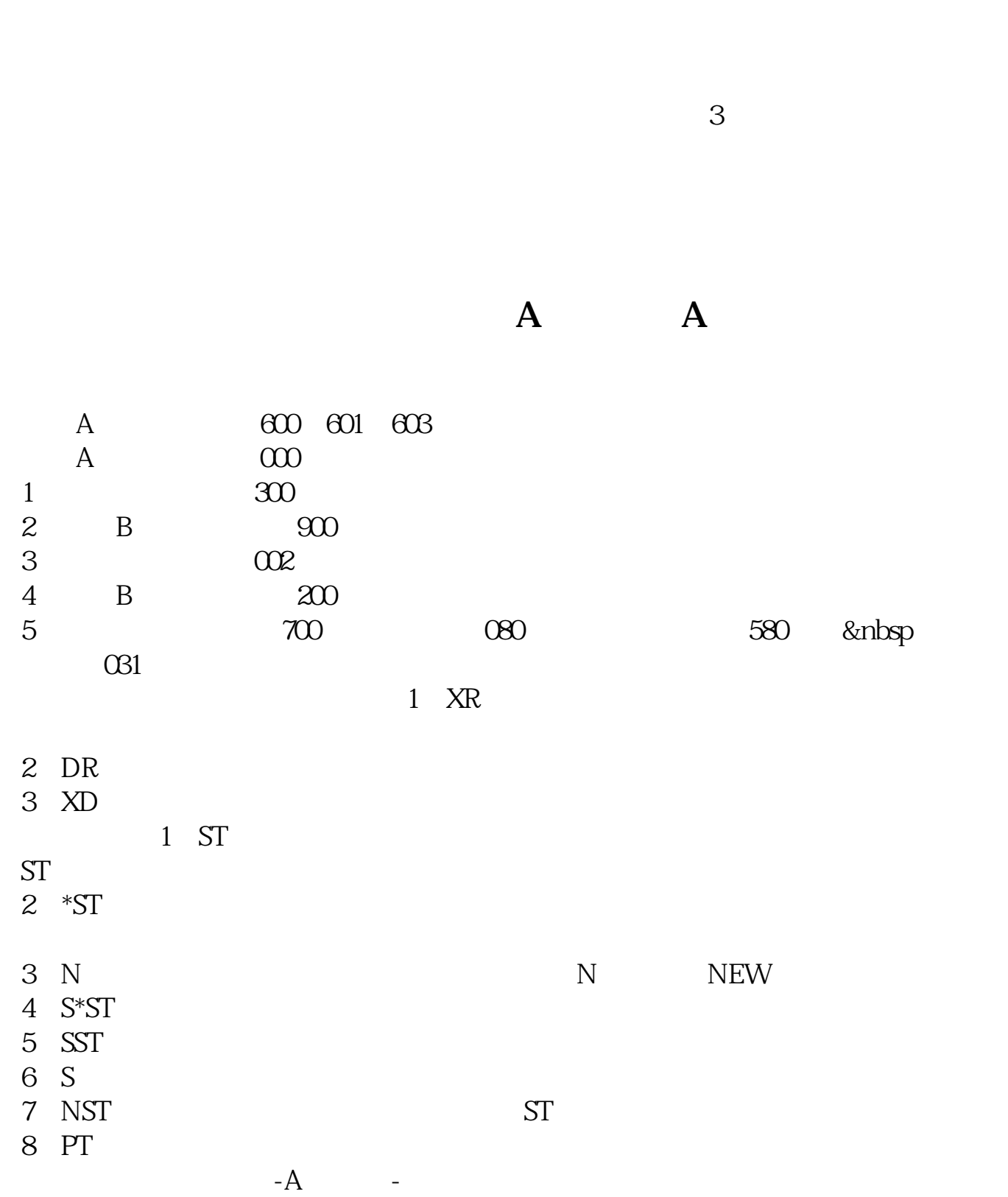

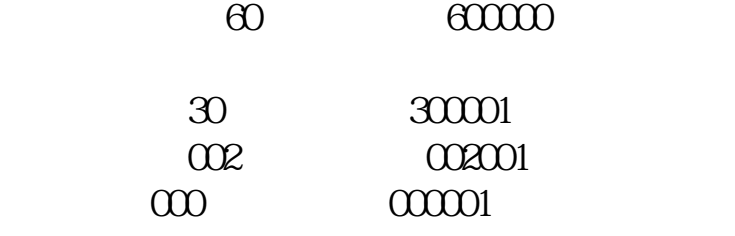

## **关于非上市股份有限公司问题 gupiaozhishiba.com**

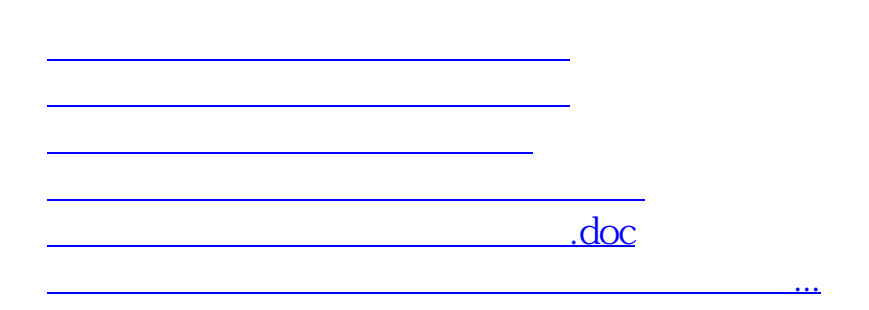

<https://www.gupiaozhishiba.com/chapter/21912724.html>